### PRODUCT ANNOUNCEMENT

# WebEOC® Mobi 2 for Android

Version 1.0

This document highlights important release changes to your system. If you have questions about changes not covered in this document, contact your Client Services Manager. For more information, visit the <u>Client Hub</u>.

## New WebEOC Mobi 2 App for Android

Mobi 2, a free mobile app available in the <u>Google Play Store</u>, provides one-way communication for users to complete reports and conduct assessments in the field—even when their device is in a disconnected or offline state. Report entries are captured in the app and data is synced as often as every minute to a designated board in WebEOC.

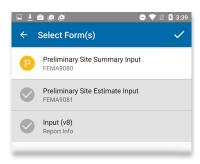

With Mobi 2, users have the ability to configure multiple WebEOC instances. Additionally, this new app offers a modern user experience, including detailed graphics, readily identifiable icons, and features that allow efficient navigation and use of the application. For example, when viewing images, Mobi 2 supports tapping or pinching to zoom in and see photographs in greater detail.

#### Mobi Forms

Along with the Mobi 2 app, the Report Info, FEMA 9080, and FEMA 9081 forms are available for download from the Intermedix <u>Client Hub</u> at no additional cost. Custom forms for Mobi 2 can be developed and delivered by the Intermedix Professional Services team for unlimited use by your system users.

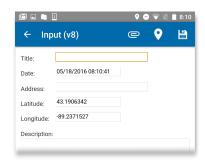

## Customer Support Center Contact Information

If you have a problem or question not covered in the documentation, please contact the Customer Support Center. The Customer Support Center is open Monday through Friday, 8:30 a.m. to 7 p.m. EST. Call toll free at 877-771-0911 or email <a href="mailto:Support@esi911.com">Support@esi911.com</a>.

You can also create a Support Ticket from the Client Hub.